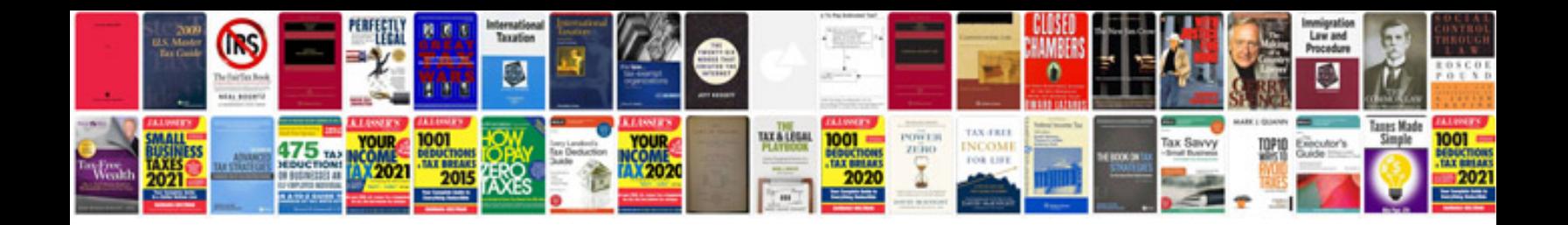

**Pontiac sunfire manual**

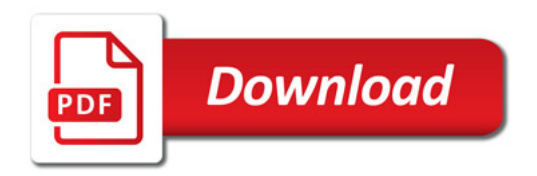

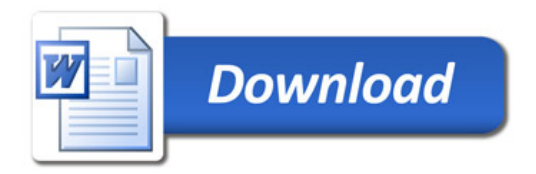